Anuncio [Esther Sanchez](https://es.community.intersystems.com/user/esther-sanchez) · 12 ene, 2021

## **Nuevo vídeo: Cómo validar tus producciones de InterSystems**

¡Hola Comunidad!

Os traemos un nuevo vídeo, que muestra cómo usar herramientas de validación en InterSystems IRIS para evaluar y validar el comportamiento de una producción:

Cómo validar tus producciones de InterSystems

Esperamos que os resulte útil  $\Box$ 

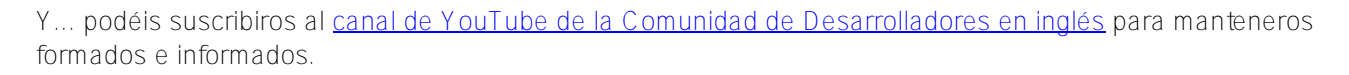

[#Video](https://es.community.intersystems.com/tags/video) [#InterSystems IRIS](https://es.community.intersystems.com/tags/intersystems-iris)

**URL de**

fuente: [https://es.community.intersystems.com/post/nuevo-v%C3%ADdeo-c%C3%B3mo-validar-tus-producciones](https://es.community.intersystems.com/https://es.community.intersystems.com/post/nuevo-v%C3%ADdeo-c%C3%B3mo-validar-tus-producciones-de-intersystems)[de-intersystems](https://es.community.intersystems.com/https://es.community.intersystems.com/post/nuevo-v%C3%ADdeo-c%C3%B3mo-validar-tus-producciones-de-intersystems)